## QMS-025

# 9. Appendix 1 – DCO – Instruction for Updating or Creating Electronic Quality Documents

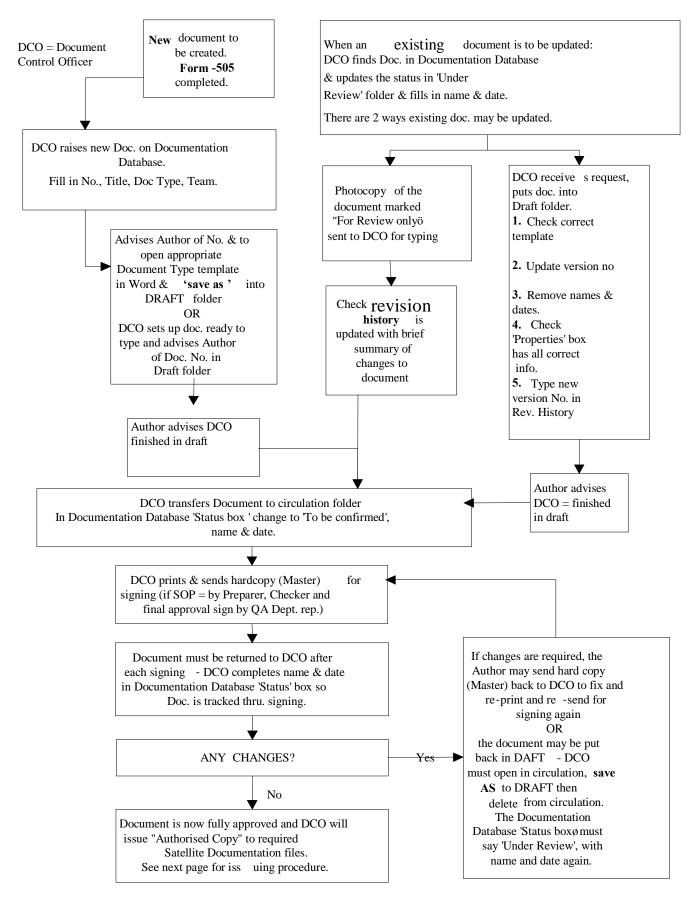

## 10. Appendix 2 - Required Data for Document Initiation in Database Record

## 10.1 SOP, Form, Policy, Position Papers, Standards, GMP agreements

Document Title Document Type (See SOP **QMS-010** for Prefix ID) Document Owner Distribution Related Documents Location

## 10.2 Training Report

Document Title Document Type Document Owner Distribution Skills Level Related Documents Location

## 10.3 Manuals

Template Document Title Document Type Owner Distribution Site Service Person who will conduct Verification Person who will conduct Confirmation Contractor Contractor Project Number (if applicable)

#### **Document Initiation Procedure for Manuals:**

Operations & Maintenance Manuals (MO), Procedural Manuals (PR) & Project Files (PF)

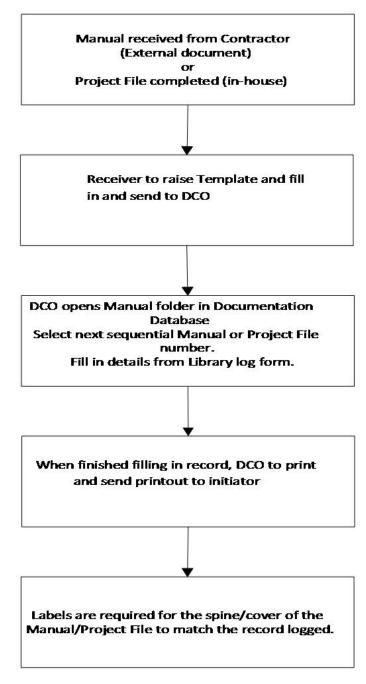

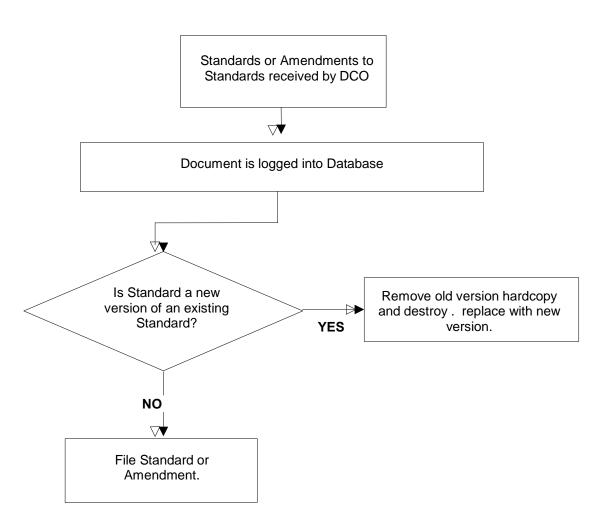